# 第八章 课后习题

1、均值-VaR 模型对比均值-方差模型有何优点?均值-ES 呢?试着比较三者优缺点。

答:

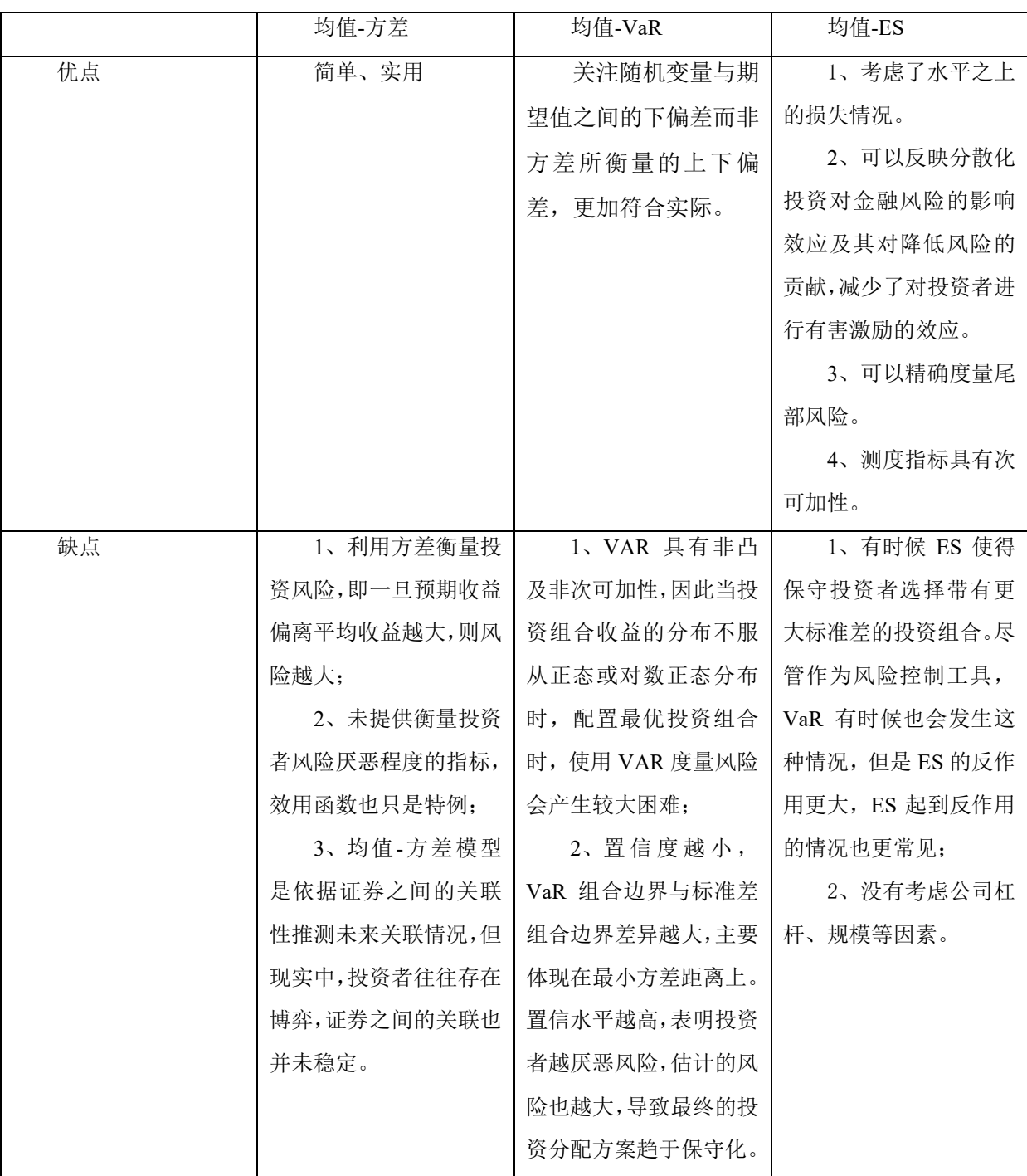

3、简述不可卖空情形下的投资组合确定的求解思路。它与可卖空情形下的投资组合确定有何区 别与联系?

答:不可卖空情形下的投资组合确定的求解思路:先依照模型在没有施加约束时求最优化问题, 如果得出结果某一支股票的权重值为负,则令其等于零,再求资金再其他风险资产上的最优化配置 问题。以此类推,直至每只股票的权重都大于等于零为止。

区别:可卖空情形下。股票权重值可为负数,而不可卖空情形下,权重值介于 0 与 1 之间。

联系: 确定投资组合的原理与步骤大致相同, 都是求最优化配置问题。

4、试分析是否包含无风险资产对最优投资组合确定有何影响?

答:无风险贷出可视为投资于无风险资产,而无风险借入可视为卖空无风险资产,故纳入无风 险资产后的投资组合确定也即纳入可借贷情形下的投资组合确定。具体来说,纳入无风险资产改变 了最优投资组合的构成,使得一部分资产投资于无风险资产。另外,也改变了投资组合有效前沿。 但值得注意的是,是否包含无风险资产并不影响最优风险组合的确定。

5、基于 VAR 修正的投资组合理论有何优缺点?试着简单概括一下。

优点:关注随机变量与期望值之间的下偏差而非方差所衡量的上下偏差,更加符合实际。

缺点: 第一, VAR 具有非凸及非次可加性, 因此当投资组合收益的分布不服从正态或对数正态 分布时,配置最优投资组合时,使用 VAR 度量风险会产生较大困难;第二,置信度越小, VaR 组合 边界与标准差组合边界差异越大,主要体现在最小方差距离上。置信水平越高,表明投资者越厌恶 风险,估计的风险也越大,导致最终的投资分配方案趋于保守化。

6、简述最小化方差目标下的最优投资组合求解过程。

答:当投资者为极度风险厌恶者时,会以最小化方差为目标,此时方差最小的投资组合将成为 他们的最优选择。构建拉格朗日函数,推导求得最小化方差目标下的最优投资组合。

令:

$$
\mathrm{Min}_{_{\mathit{w}}}\frac{1}{2}\varpi'\sum\varpi
$$

s.t. 
$$
\mu_0 = \omega'\mu, \omega' l = 1, l' = [1, 1, ..., 1]
$$

H2 
$$
L = \frac{1}{2} w' \sum w + \lambda (1 - w'l) + \gamma (\mu_0 - w'\mu)
$$
  
~~30 Kff: 
$$
\frac{\partial L}{\partial w} = \sum w - \lambda l - \gamma \mu = 0 \Rightarrow w = \lambda \sum^{-1} l + \gamma \sum^{-1} \mu
$$
  
♦方法最初:~~

$$
\frac{\partial \sigma_0^2}{\partial \mu_0} = \frac{2A\mu_0 - 2B}{\Delta} = 0
$$
  
④ *B* = *A* $\mu_0$   
① *(8-8)* ⑦ + *(8-8)*

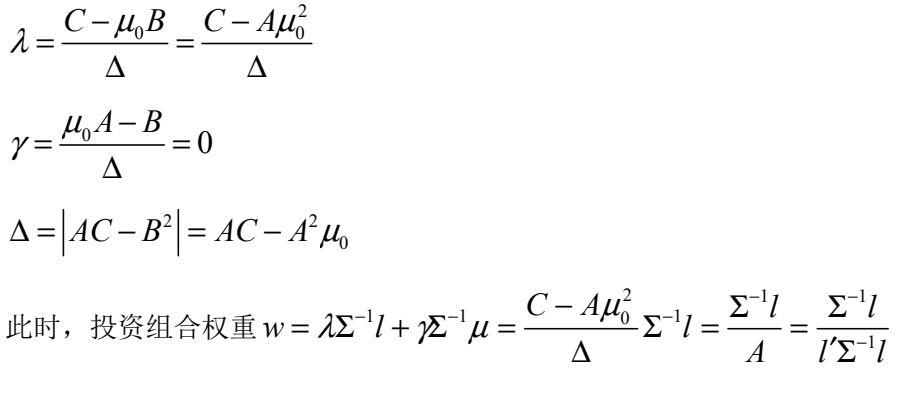

7、结合本课程最优化理论,基于风险资产的收益率和波动率风险,构建一个投资组合。 答:

举下例进行说明:

投资组合成分:002594 比亚迪 002792 通宇通讯 300096 易联众

数据: 2017.11.1-2017.12.18 交易日 收益率: Ln(P<sub>t</sub>-P<sub>t-1</sub>)

# 范例程序:

opengl('save', 'software') clear all;close all;clc; a\_ret=xlsread('002594.xlsx','b2:b35'); b\_ret=xlsread('002792.xlsx','b2:b35'); c\_ret=xlsread('300096.xlsx','b2:b35'); %% 第一步,计算收益率均值和协方差 %方法一: 用 cov 计算协方差, 用 mean 计算均值 a  $v=cov(a, ret);$ b  $v=cov(b, ret);$ c  $v=cov(c$  ret); ret=[a\_ret,b\_ret,c\_ret]; covariances=cov(ret) returns=mean(ret) [expsigma,expcorrc]=cov2corr(covariances); expsigma expcorrc %% 第二步,计算投资组合的可行域 %首先,选择 5000 组权重 rand('state',0); weights=rand $(5000,3)$ ;

陈创练编著,《量化投资学:资产配置与风险管理》,暨南大学出版社,2022。

第 2 次印刷 2023 年版

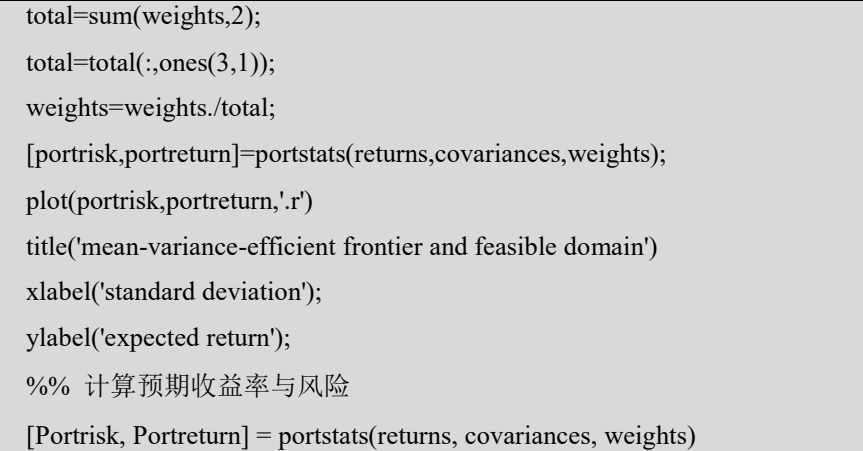

第一步:计算收益率均值和协方差

协方差矩阵:

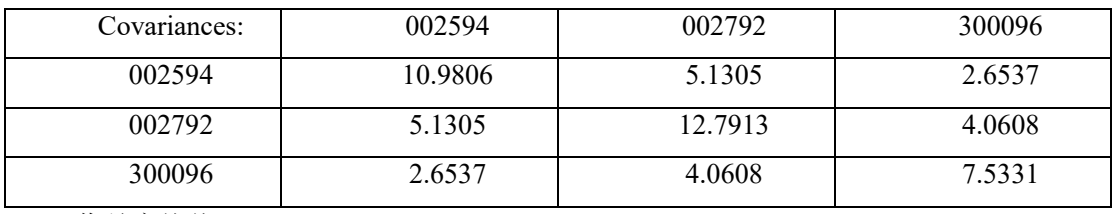

收益率均值:

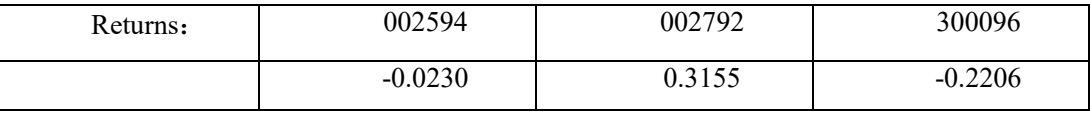

标准差:

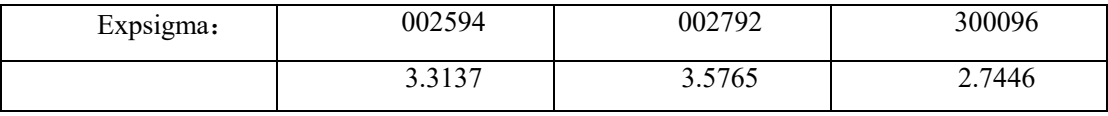

相关系数矩阵:

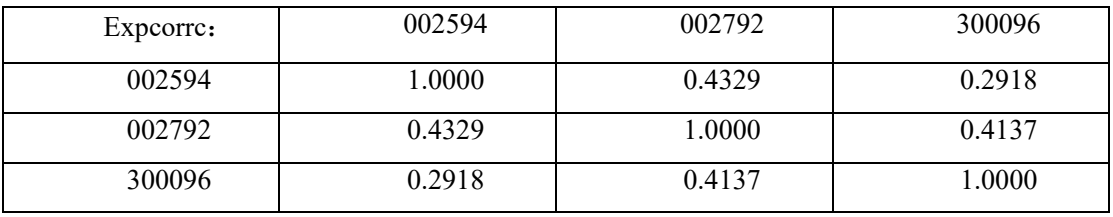

第二步:计算投资组合的可行域:

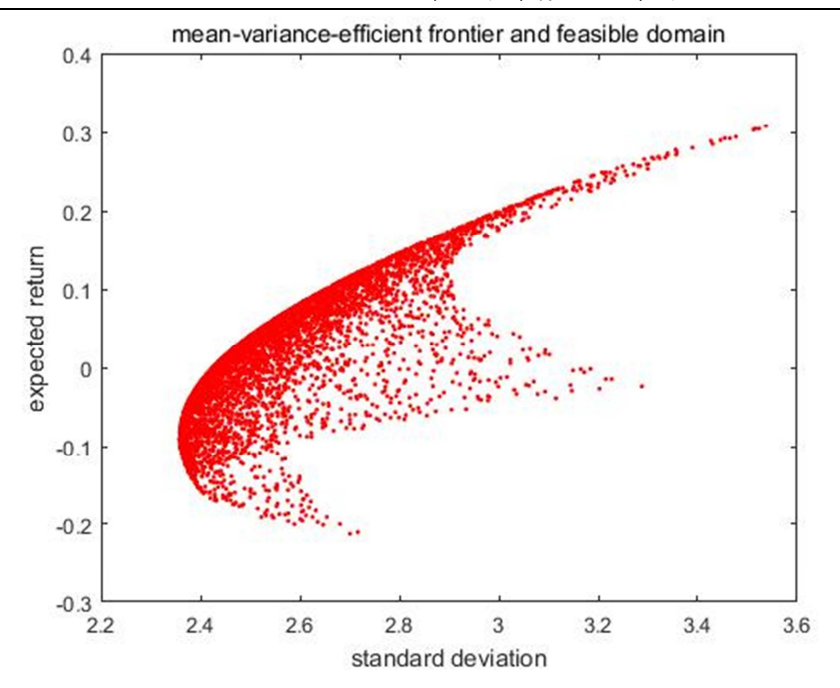

投资组合的标准差、预期收益率、各资产的权重:

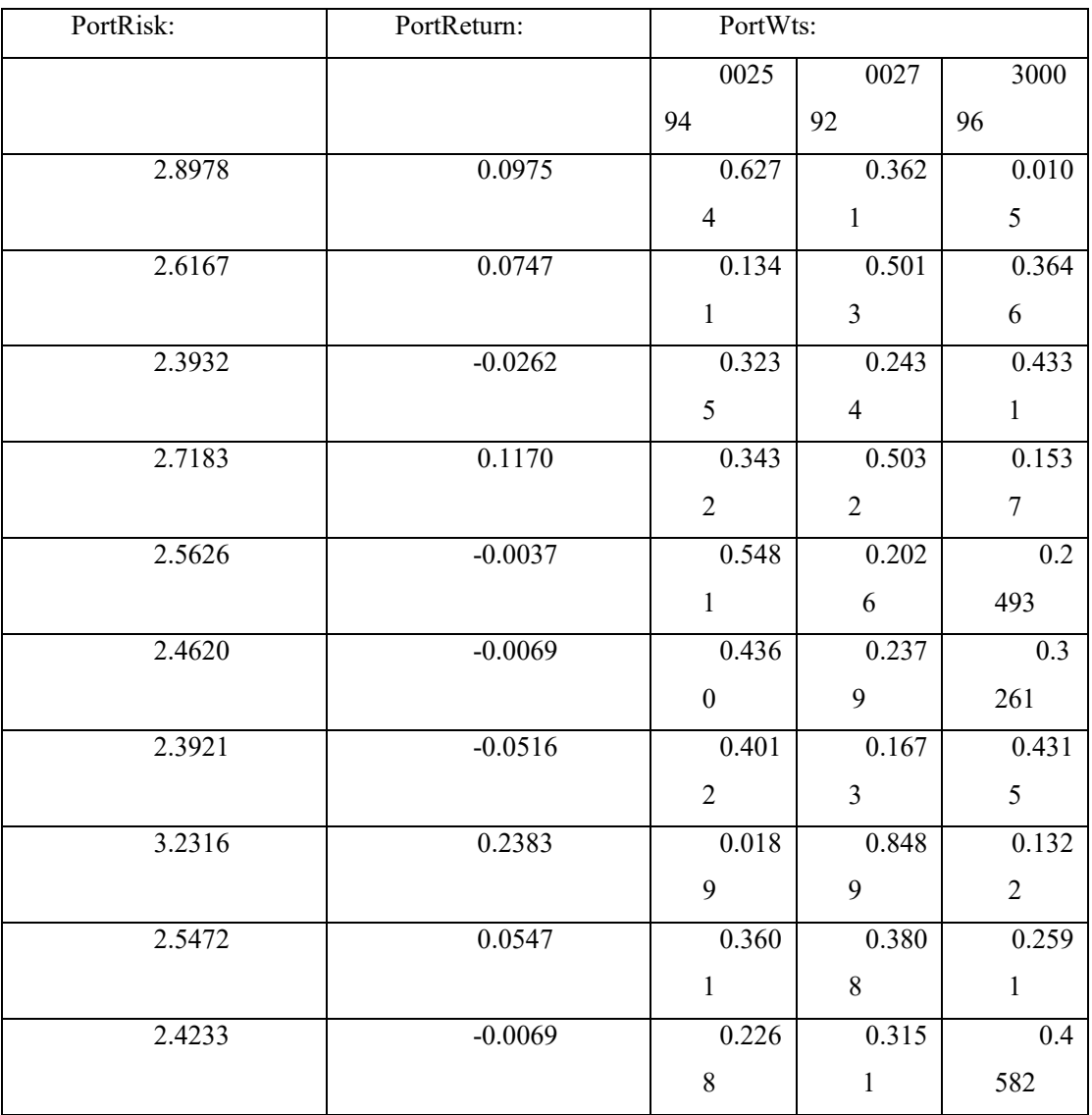

#### 陈创练编著,《量化投资学:资产配置与风险管理》,暨南大学出版社, 2022。 第 2 次印刷 2023 年版

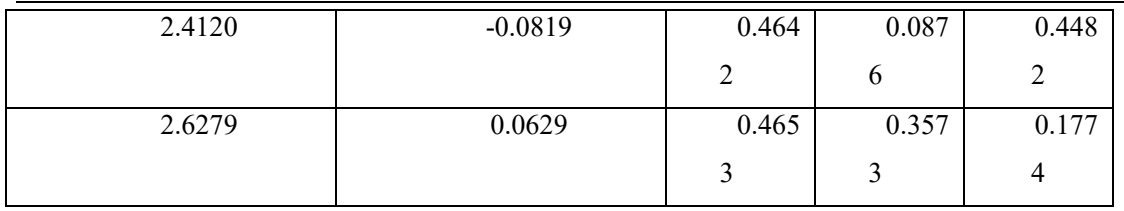

资料来源:根据 Matlab 程序结果导出

8、计算推导考虑借贷资本后的均值-方差、均值-VaR 以及均值-ES 模型,其有效前沿对比未考 虑借贷资本的模型有何变动?

答:以考虑借贷资本后的均值-VaR 模型为例,计算推导过程如下:

 $MinVaR = Z_{\alpha}\sigma + \mu_0 = Z_{\alpha}\sqrt{w' \Sigma w} + \mu_0$ 

当  $w'$ Σ $w$ 最小时, VaR 取到最小值。此时

$$
VaR = Z_a \sqrt{\frac{A\mu_0^2 - 2B\mu_0 + C + f_0^2 \Delta F}{\Delta}} + \mu_0
$$

即

$$
\frac{Bz_{\alpha}^{2} + \Delta VaR + z_{\alpha}\sqrt{\Delta\left[A(VaR)^{2} + 2B(VaR) + C - z_{\alpha}^{2} + f_{0}^{2}(\Delta F - Az_{\alpha}^{2})\right]}}{Az_{\alpha}^{2} - \Delta}
$$
  
\n
$$
(\text{F}; \ \mu_{0} = \frac{Bz_{\alpha}^{2} + \Delta VaR + z_{\alpha}\sqrt{\Delta\left[A(VaR)^{2} + 2B(VaR) + C - z_{\mu}^{2}\right]}}{Az_{\alpha}^{2} - \Delta})
$$

其有效前沿对比未考虑借贷资本的模型变动情况:

若ΔF-Az<sup>2</sup>α大于 0,则有效前沿上移;若ΔF-Az<sup>2</sup>α小于 0,则有效前沿下移;

9、结合本章最优化理论,基于风险资产的收益率和波动率风险,下载中国现实数据,构建一个 最优投资组合。在上述投资组合中,考虑引入无风险资产后的最优化资产配置,结合数据说明问题。

答:题 7 答案中所举投资组合为例,考虑引入无风险资产后的最优化资产配置。

# 范例程序:

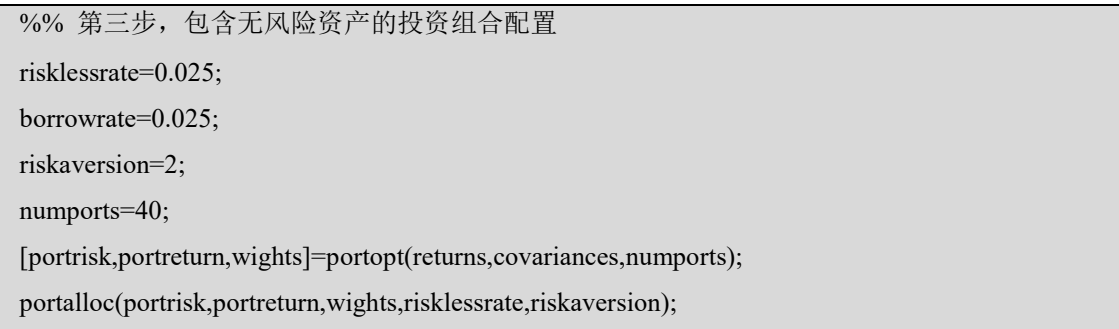

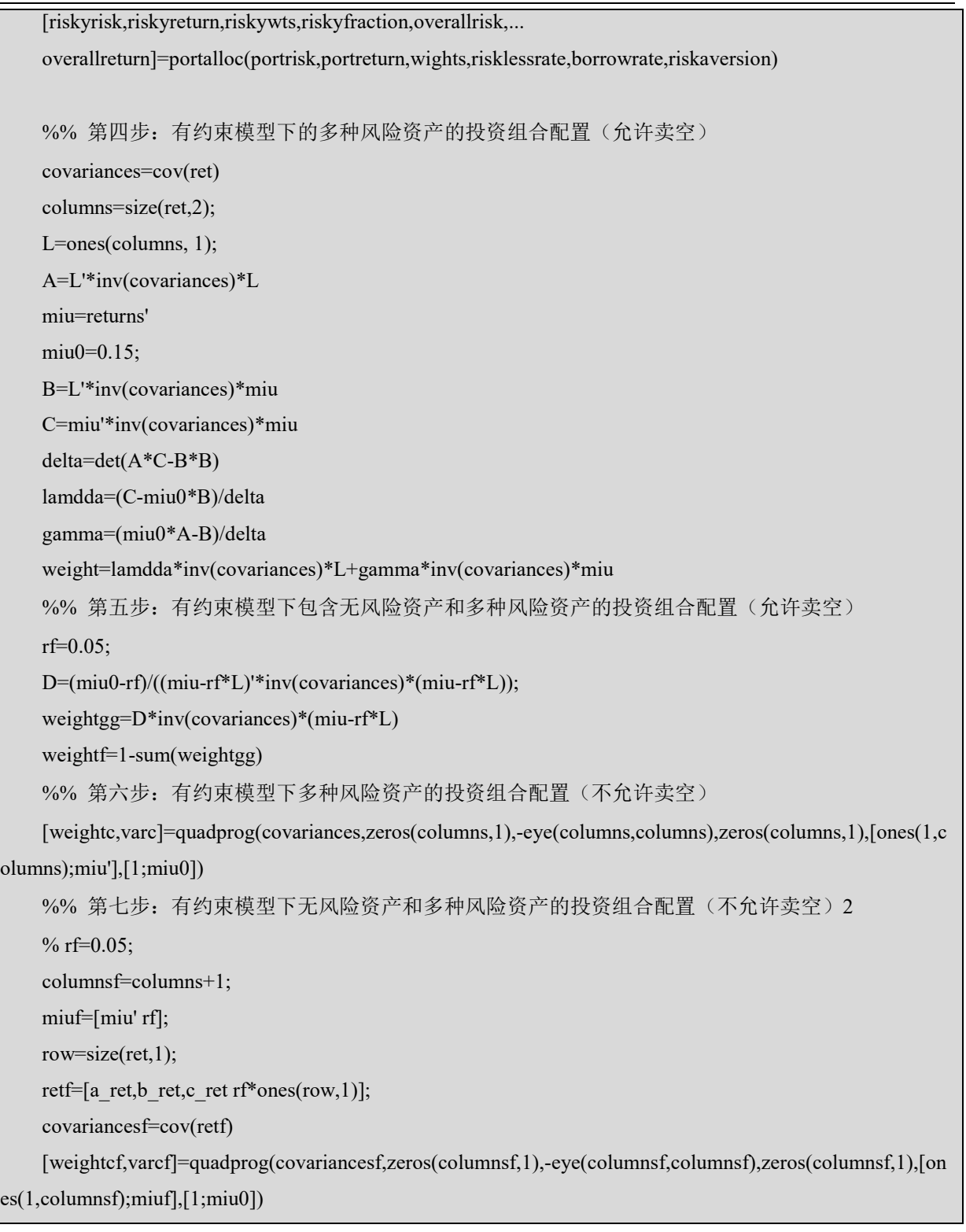

第三步:引入无风险资产后的最优资产配置

有效前沿投资组合的最优资产分配:

#### 陈创练编著,《量化投资学:资产配置与风险管理》,暨南大学出版社, 2022。 第 2 次印刷 2023 年版

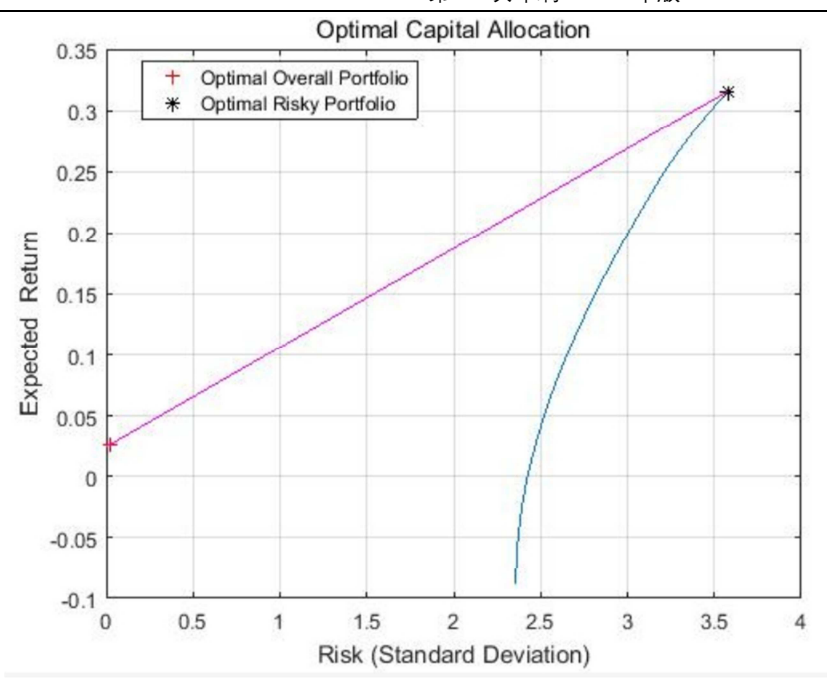

```
riskyrisk =3.5765
```
riskyreturn =0.3155

riskywts =0 (002594 比亚迪)

1(002792 通宇通讯)

0(300096 易联众)

riskyfraction =0.0114

overallrisk =0.0406

overallreturn =0.0283

第四步:约束条件下的投资组合配置

协方差矩阵:

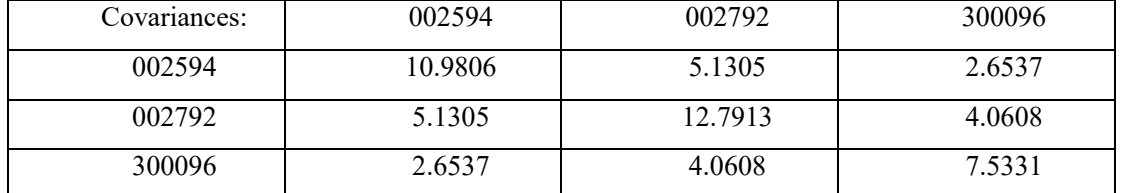

 $A = 0.1799$  $m$ iu  $=$ -0.0230 0.3155 -0.2206  $B = -0.0158$  $C = 0.0253$ delta =0.0043 lamdda =6.4309 gamma =9.9268

#### weight  $=$

- 0.2478(002594 比亚迪)
- 0.5999(002792 通宇通讯)
- 0.1523(300096 易联众)

第五步: 有约束模型下包含无风险资产和风险资产的投资组合(允许卖空)

- D=3.6544
- weightgg  $=$
- -0.0506(002594 比亚迪)
- 0.1595(002792 通宇通讯)
- -0.1994(300096 易联众)
- weight $f = 1.0905$
- 第六步:约束条件下的投资组合配置(不允许卖空)
- weight $c =$
- 0.2478(002594 比亚迪)
- 0.5999(002792 通宇通讯)
- 0.1523(300096 易联众)
- $\text{varc} = 3.9600$

第七步: 有约束模型下包含无风险资产和风险资产的投资组合(不允许卖空)

weight $cf =$ 

```
0.0000(002594 比亚迪)
```

```
0.3766(002792 通宇通讯)
```

```
0.0000(300096 易联众)
```

```
0.6234(无风险资产)
```

```
varcf =0.9070
```
数据来源: 根据 Matlab 程序结果整理得出

10、计算推导均值-VaR 最优化问题模型(分只有风险资产、包含资产风险和无风险资产两种情 形)求解;推导存在卖空限制下的均值-VaR 最优化问题模型;推导均值-ES 最优化问题模型(分只 有风险资产、包含资产风险和无风险资产两种情形)求解。并将上述模型求解给出 Python 或其他软 件编程。

答:略。

11、结合中国实际数据,实验检验基于均值-方差、均值-VaR 以及均值-ES 模型下最优资产配置 的差异,并分析持仓未来一段时间收益情况的差异。

答:以存在卖空限制均值-VaR 最优化问题模型为例(选取 10 只股票)

### 范例程序:

clear all;close all;clc;

a\_ret=xlsread('002594.xlsx','b700:b730');

b\_ret=xlsread('002792.xlsx','b700:b730');

c\_ret=xlsread('300096.xlsx','b700:b730');

d\_ret=xlsread('300549.xlsx','b700:b730');

e\_ret=xlsread('300630.xlsx','b700:b730');

f\_ret=xlsread('300650.xlsx','b700:b730');

g\_ret=xlsread('600098.xlsx','b700:b730');

h\_ret=xlsread('600519.xlsx','b700:b730');

i\_ret=xlsread('600585.xlsx','b700:b730');

j\_ret=xlsread('601818.xlsx','b700:b730');

%% 第一步, 计算收益率均值和协方差

%方法一: 用 cov 计算协方差, 用 mean 计算均值

a  $v=cov(a,ret);$ 

 $b_v = cov(b_ret);$ 

 $c_v = cov(c_ret);$ 

ret=[a\_ret,b\_ret,c\_ret,d\_ret,e\_ret,f\_ret,g\_ret,h\_ret,i\_ret];\_ ret];

covariances=cov(ret)

returns=mean(ret)

[expsigma,expcorrc]=cov2corr(covariances);

%% 第二步:有约束模型下的多种风险资产的投资组合配置(允许卖空)

 $L = ones(10, 1);$ A=L'\*inv(covariances)\*L miu=returns' B=L'\*inv(covariances)\*miu C=miu'\*inv(covariances)\*miu  $delta=det(A*C-B*B)$ Za=2.33 VaR=(sqrt(A\*Za^2-delta)-B)/A miu0=(B\*Za^2+delta\*VaR+Za\*sqrt(delta\*(A\*VaR^2+2\*B\*VaR+C-Za^2)))/(A\*Za^2-delta) weight=((C-B\*miu0)\*inv(covariances)\*L+(A\*miu0-B)\*inv(covariances)\*miu)/delta

%% 第三步:有约束模型下包含无风险资产和多种风险资产的投资组合配置(允许卖空) rf=0.05; H=(miu-rf)'\*inv(covariances)\*(miu-rf) weightgg=((miu0-rf)\*inv(covariances)\*(miu-rf))/H; weightf=1-sum(weightgg)

股票: 002594 (比亚迪)、002792 (通宇通讯)、300096 (易联众)、300549 (优德精密)、300630 (普利制药)、300650(太龙照明)、600098(广州发展)、600519(贵州茅台)、600585(海螺水泥)、 601818(光大银行)

数据:2020.09.10-2020.10.30 股票收盘价

假定:  $Z_{\alpha} = 2.33, r_f = 5\%$ 

(1) 只有风险资产的情况

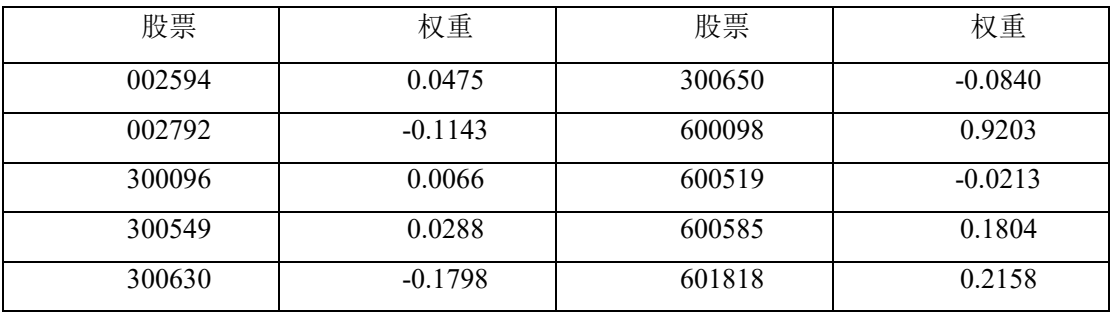

数据来源:根据 Matlab 程序结果整理得出

(2) 包含风险资产和无风险资产的情况

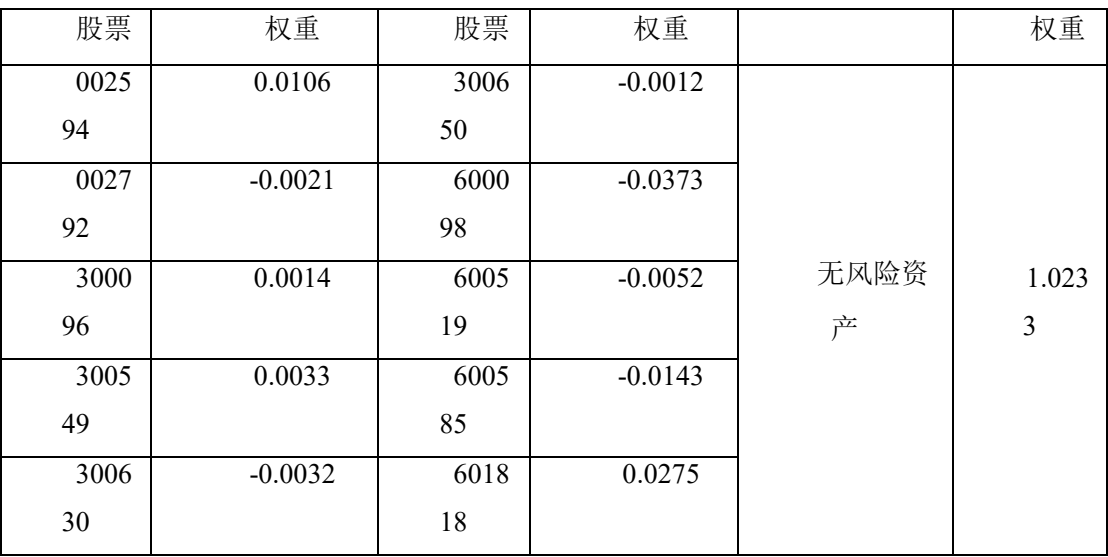

数据来源:根据 Matlab 程序结果整理得出

基于均值-方差以及均值-ES 模型下最优资产配置求解过程类似上述过程, 在此不再赘述。